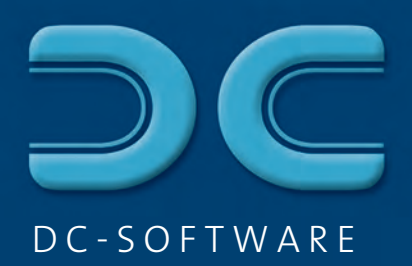

# Die Software für den Grundbau

mut

9.35

**Ing**Ware

Spezialisten für Profis

Kompetenz im **Grundbau** 

Online-Service rund um die Uhr

# www.dc-softwa www.grundbausoftware.de www.grundbaustatik

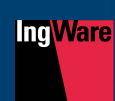

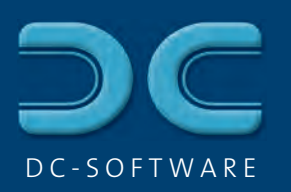

.de

# Was Sie von uns erwarten können:

#### Kompetenz

- Leistungsfähige Produkte
- n Software aus der Praxis für die Praxis
- $\blacksquare$  Mehr als 20 Jahre Erfahrung

#### Kreativität

- n Graphikorientiert mit einfachster Bedienung
- Neue Wege zur integrierten Grundbaustatik
- n Kurzfristige Umsetzung von Kundenwünschen

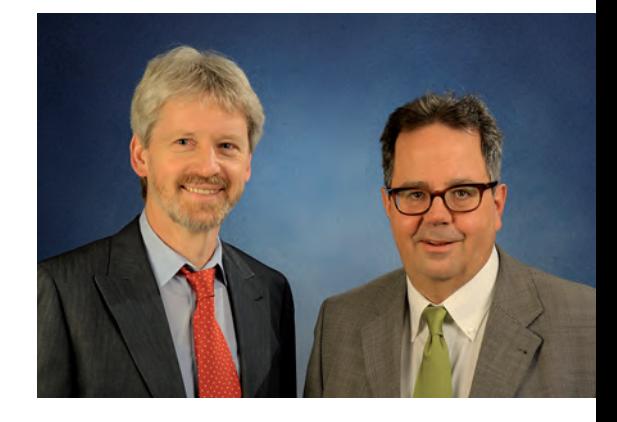

#### Kostenbewusstsein

- Service rund um die Uhr per Internet
- n Schneller Support über E-Mail
- Fachkompetente Hotline und Beratung
- Wirtschaftlich durch ständige Weiterentwicklung

DC-Software – **die** Software für den Grundbau

Dr.-Ing. Armin Doster Dipl.-Ing. Axel Christmann

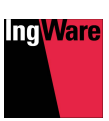

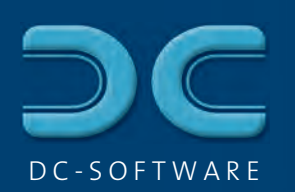

#### Inhalt

6 Allgemeine Informationen

#### Bodenmechanik und Baugrunduntersuchung

Bohrprofile, Schichtenverzeichnis, Pegel- und Brunnenausbau

8 DCBOHR

Geologische Schnitte und Bohrpunktkarte

10 DCSCHNITT

Sieb- und Schlämmanalysen

12 DCSIEB

Rammsondierungen

13 DCRAMM

Drucksondierungen

13 DCSOND

Lastplattendruckversuch

14 DClast

Kompressionsversuch

14 DCDRUC

Proctorversuch

15 DCPROC

Konsistenzgrenzen

16 DCKONS

**Scherversuch** 

17 DCSHER

Raumgewicht Wassergehalt 18 DCRAUM

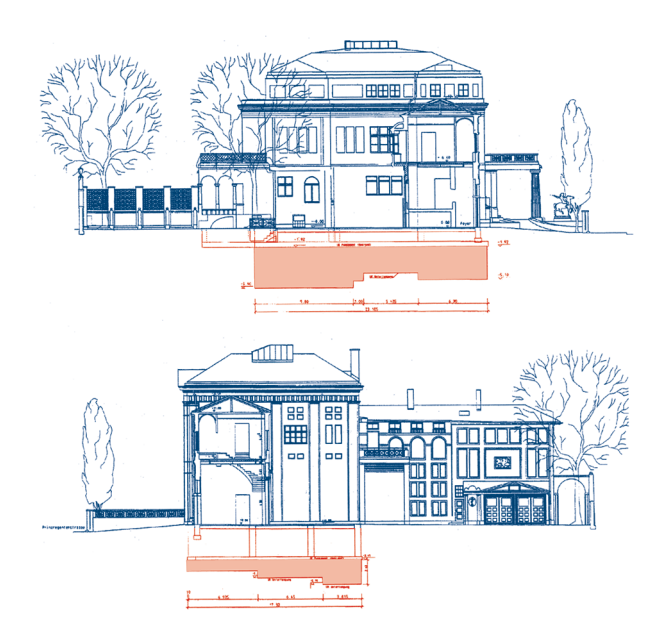

Durchlässigkeitsversuch

18 DCDURL

Pumpversuch-Darstellung und Auswertung

19 DCpump

Darstellung von Altlastenuntersuchungen

20 DCCHEM

Glühverlust

22 DCGLÜH

Kalkgehalt

22 DCKALK

Integrierte Bodenmechanik

23 DCLABTEGRA

Verwaltung von Bohrungen in Karten

24 DCGIS

#### Grundbaustatik

25 DC-Grundbaustatik mit Eurocode 2, 3 und 7

#### Grundbruchberechnung

26 DC-Grundbruch

Setzungsberechnung

27 DC-Setzung

Bemessung von Fundamenten

28 DC-Fundament

 Berechnung von eingespannten Mastfundamenten

29 DC-Fundament/Mast

Böschungs- und Geländebruch

30 DC-Böschung

 Berechnung von Bewehrter Erde mit Geokunststoffen und Gabionen

31 DC-Geotex/DC-Gabione

Berechnung von Winkelstützwänden

32 DC-Winkel

Berechnung von Bodenvernagelungen

33 DC-Nagel

Berechnung von Baugrubenwänden

34 DC-Baugrube

 Berechnung von Unterfangungen und Stützwänden

36 DC-Unterfangung

Integrierte Grundbaustatik

37 DC-Integra

3D-Darstellung von Baugruben

- 38 DC-Integra 3D Aushubvolumen und -massen
- 38 DC-Integra 3D/Volumen

Kollisionsprüfung für Anker

39 DC-Integra 3D/Anker

3D-Darstellung von Sparten

39 DC-Integra 3D/Sparten

Berechnung von Pfählen

40 DC-Pfahl

 Berechnung der Setzung mit Rüttelstopfverdichtung

41 DC-Vibro

Berechnung von Grundwasserabsenkungen

42 DC-Absenkung

Berechnung von Versickerungsanlagen

43 DC-Sicker

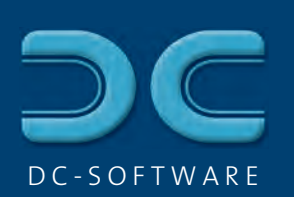

# Leistungsfähige Software, variabel und konfigurierbar

#### **Variable Software**

- Netzwerkfähige Programme
- n Wählbare Daten- und Konfigurationsverzeichnisse
- **n** Frei konfigurierbares Schriftfeld
- **n** Einbindung eines Firmenlogos:

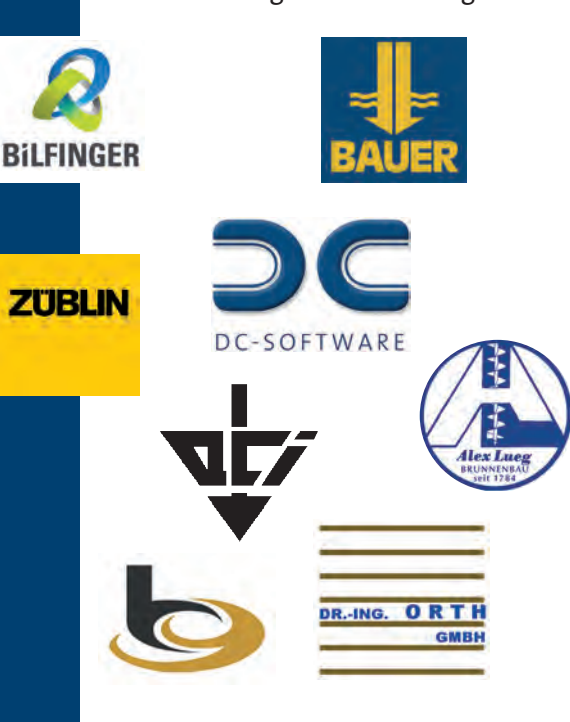

#### **Verschiedenste Datenformate**

- Import von DXF, JPEG, TIFF und BMP
- Export von DXF, JPEG, ASCII
- **Export von Ergebnissen in** RTF-Format
- $\blacksquare$  Datenspeicherung im MS Access-Format
- **n** Import und Export von SEP-Format

#### **Berechnet mit DC-Software**

*Nagelwand am Gerichtsgebäude in Bozen*

![](_page_5_Picture_16.jpeg)

#### **Graphische Darstellung**

- Füllen von Schichten mit frei definierbaren Farben und Symbolen mit Symboleditor
- **N** Umfangreiche Konfigurationsmöglichkeiten: Strichstärken, Farben, Schriftgrößen, Schriftart

#### **International einsetzbar**

- $\blacksquare$  Mehrsprachigkeit: Bedienoberfläche und Ausgabesprache unterschiedlich einstellbar, z.B. deutsche Bedienung und englische Ergebnisausgabe, französisch, italienisch, spanisch, portugiesisch, bulgarisch, rumänisch, ungarisch, russisch, bosnisch verfügbar
- Unterstützung verschiedenster Normen: Eurocode, DIN, ÖNORM, SIA, British Standard, IS

![](_page_5_Picture_23.jpeg)

![](_page_6_Picture_0.jpeg)

**Berechnet mit DC-Software** *Spundwände am Brenner-Basistunnel (Brixlegg)*

![](_page_6_Picture_2.jpeg)

**Berechnet mit DC-Software** *Spundwände an den Lenbachgärten in München*

#### **Zugriff über Internet**

- **n** Download-Center für Updates rund um die Uhr
- Download von Demo-Versionen über www.dc-software.de
- Einfache Bestellung im Webshop unter www.dc-software.de

### DC-Software in der Praxis

![](_page_6_Picture_9.jpeg)

**Berechnet mit DC-Software** *Bohrpfahl- und Nagelwände am Brenner-Basistunnel (Brixlegg)*

![](_page_6_Picture_11.jpeg)

*7*

**Berechnet mit DC-Software** *Mehrstufige Nagelwand in Bozen*

**IngWare** 

![](_page_7_Picture_0.jpeg)

# Bohrprofile, Schichtenverzeichnis Pegel- und Brunnenausbau **DCBOHR**

![](_page_7_Figure_2.jpeg)

- Bohrprofile nach DIN 4023:2006, DIN EN ISO 14688-1, ÖNORM B 4400-1, SN 640 034 und 670 008, British Standard BS 5930
- $\blacksquare$  Schichtenverzeichnis nach DIN EN 22 475-1, DIN 4022 und DIN 4943
- **Pegel- und Brunnenausbau nach** DIN 4943
- Deutsche, englische, französische, rumänische Sprache
- n **Erdwärmesonden** mit Sondenkopf und farbigen Rohren

#### **Funktionen**

#### **Bohrprofile:**

- Eingabe der Schichten über Kurzbezeichnungen, sofortige Umsetzung in den Langtext
- **Freie Ergänzung der** Schichtbeschreibungen
- **n** Proben und Wasserstände (versch. Arten), Bodengruppe und Bodenklasse

![](_page_7_Figure_13.jpeg)

![](_page_7_Figure_14.jpeg)

*Schichtenverzeichnis*

- Vollständiger Symboleditor zur Definition und Veränderung aller Bodenarten, Kürzel und Farben
- Schichtenverzeichnis: freie Wahl von Schriftart und Darstellung (fett, kursiv), vordefinierte Texte mit rechter Maustaste

#### **Pegel- und Brunnenausbau:**

- Umfangreiche Darstellung von Pegelkopf und/oder Brunnenhaus
- Beliebige Anzahl von Rohren (Mehrfachpegel)
- Rohrtypen aller Art (Aufsatzrohr, Filterrohre versch. Typen, Sumpfrohr, Peilrohr), einschl. Vouten
- Frei definierbare Schüttungen mit Symboleditor, beliebige Anzahl von Mehrfachschüttungen (Gegenfilter), mit Sperrrohr oder durchgehende Abdichtung
- Abstandshalter: verschiedene Typen

*8*

- Schüttkörbe, Schüttrohre, Zementierstücke, Packer
- n Automatische Beschriftung, wahlweise freie Beschriftung

#### **Bedienung**

- Sofortige graphische Kontrolle aller Eingaben mit Zoom-Funktion
- n Einfachste Bearbeitung über Doppelklick in der Graphik
- **n** Umfangreiche Konfigurationsmöglichkeiten: Kürzel, Langtext, Farbe, Konsistenz, Bodengruppe, Bodenart, Proben/Wasserstände ein/aus, Höhenkoten, usw.
- Beliebige Blattformate bis DIN A0, freie Definition des Schriftfeldes

![](_page_8_Figure_7.jpeg)

![](_page_8_Figure_8.jpeg)

![](_page_8_Figure_9.jpeg)

![](_page_8_Figure_10.jpeg)

#### *Bohrlochsondierung nach EN ISO 22 476-3 und DIN 4094-2*

![](_page_8_Picture_337.jpeg)

Werte über / unter Grundwasser

#### *Bestimmung der Entzugsleistung mit*

*Darstellung Erdwärmesonde*

## *DCBOHR-Erdwärme*

- **n** Projektbezogene Datenbankspeicherung (Zugriff über Microsoft Access möglich!)
- **n** Graphik-Export im DXF-Format (AutoCAD)

#### **Zusatzoptionen**

- DCBOHR-Erdwärme: Bestimmung der möglichen Entzugsleistung nach VDI-Merkblatt 4640 direkt aus dem Profil
- DCSTAN: BDPs (SPT: Standard Penetration Test nach EN ISO 22 476-3, DIN 4094-2)
- DCBOHR-Datenlogger: Messwerte in einem Diagramm neben dem Profil: Linien/Balken, linear/logarithmisch
- DCBOHR-SV2: Schichtenverzeichnis nach DIN 4022 Teil 2 (Bohrungen im Fels)
- DCBOHR-SV3: Schichtenverzeichnis nach DIN 4022 Teil 3 (Entnahme gekernter Proben)
- DCBOHR-SEP: Import und Export von Bohrdaten im SEP-Format
- DCBOHR-ProfilTec: Import von GeoLogik ProfilTec Feldbuch

*9*

**IngWare** 

![](_page_9_Picture_0.jpeg)

# Geologische Schnitte und Bohrpunktkarte **DCSCHNITT**

- Darstellung der Schichten nach DIN 4023:2006, ÖNORM B 4400-1, SN 640 034, British Standard BS 5930
- Deutsche, englische, französische, rumänische Sprache

#### *Schnittdarstellung*

*10*

![](_page_9_Figure_5.jpeg)

#### **Lageplanfunktion**

- **E** Erstellung von Lageplänen (Bohrpunktkarte)
- Übernahme vom CAD über DXF oder gescannter Pläne über Bitmaps, Export von Plänen in DXF und JPEG-Format
- Unterstützung von Blocks im DXF
- **N** Vollständige Layer-Verwaltung mit Ein-/Ausschalten und Sperren
- Bearbeitung mit umfangreichen CAD-Funktionen: Linien, Texte, Polygone, Verschneidung, Symbole, Maßketten
- $\blacksquare$  Wahlweise graphische Eingabe mit/ohne Raster, Fangen und Linealfunktion oder über Tastatur
- **n** Freie Farben, Linienarten, Strichstärken, etc.
- Einfügen von Profilen, Rammsondierungen, etc. als Symbole

![](_page_9_Figure_15.jpeg)

*Verwaltung von Layern*

![](_page_10_Picture_0.jpeg)

- Mit Rechts-/Hochwert automatisch richtige Anordnung
- Einzeichnen von Schnitten als beliebige Polygonzüge
- Schnitt-Automatik zur automatischen Erstellung eines Längsschnitts mit lage- und höhengerechter Anordnung

#### **Längsschnitte**

- Zugriff auf die Einzelversuche von DCBOHR, DCRAMM, usw.
- Darstellung der Daten aus einer Datenbasis: jede Änderung sofort im Plan
- Volle Konfiguration der Versuchsdarstellung mit planbezogener Speicherung
- Automatische Höhenanordnung nach Ansatzpunkt
- n Füllen von Schichtflächen beliebiger Form: Begrenzung mit Geraden oder Kurven (Splines), Füllung mit Schichtsymbolen und Farben

![](_page_10_Figure_10.jpeg)

- Integration von Bildern über Bitmaps, z.B. Fotos
- Einfügen von Plänen in andere Pläne: z.B. kleiner Lageplan in einem Längsschnitt
- Zusatzfunktionen wie Höhenkoten, Symbole, Kilometrierung, Skala, Bahnlinie
- Automatische Legende aller Bodenarten
- n Planformate von DIN A4 bis A0 und freie Formate
- $\blacksquare$  Hardcopy-Funktion zur schnellen Ausgabe von Übersichten und Ausschnitten auf DIN A4
- **Günstige DCSCHNITT-**Basisversion (ohne Lageplanfunktion, Schnitt-Automatik und Zusatzfunktionen)

*Umfangreiche Konfiguration*  $=$  Steinig

Vst = Tuffstein

Proben

Ungestörte Pro

Gestörte Pro

**X** Kernprobe

N<sub>Wasser</sub>

![](_page_10_Picture_19.jpeg)

![](_page_11_Picture_0.jpeg)

# Sieb- und Schlämmanalysen **DCSIEB**

![](_page_11_Figure_2.jpeg)

**IngWare** 

Feinstes

0.002

Massenprozent

# Rammsondierungen DCRAMM

- $\blacksquare$  Rammsondierungen nach EN ISO 22 476-2, DIN 4094-3, SN 670 417
- Deutsche, englische, französische, rumänische Sprache
- Eingabe der Schlagzahlen einzeln oder als Summe
- Sondierung als Linie, Balken oder gefüllte Balken, wahlweise mit Beschriftung
- **N** Wahlweise Darstellung der Schlagzahltabelle
- **n** Darstellung der Mantelreibung, zwei Linien möglich (z.B. für beliebige Zusatzlinien)
- Bestimmung und Darstellung des dynamischen Widerstands
- Beschriftung von Ansatzhöhe und Höhenkoten
- $\blacksquare$  Einstellung von minimaler und maximaler Diagrammgröße
- ASCII- und DXF-Schnittstelle sowie Import von Geotool verfügbar
- *Drucksondierung mit 3 Diagrammen*

 $\begin{array}{|c|c|c|c|}\n\hline\n5.10 & 28 \\
\hline\n5.20 & 33\n\end{array}$ 

## Drucksondierungen DCSOND

- Drucksondierungen nach EN ISO 22 476-1, DIN 4094-1
- Deutsche, englische, französische, rumänische Sprache
- Diagramme für Spitzendruck, Mantelreibung und Reibungsverhältnis
- n Alle Diagramme frei wählbar, mit freier Beschriftung
- n ASCII-Schnittstelle zur Messdaten-Übernahme verfügbar

![](_page_12_Figure_18.jpeg)

**DPL-5/1** 

207.00m

206,00m

 $7205.00m$ 

 $7204.00m$ 

, 203.00m

, 202.00m

, 201.00m

 $7200.00m$ 

199.00m

 $\frac{198.00 \text{m}}{2}$ 

unkt: 207.85 m<br>zahl Schläge je 10 cm Ein<br>- 40 = 50 = 60 =

![](_page_12_Figure_19.jpeg)

**IngWare** 

![](_page_13_Figure_0.jpeg)

# Lastplattendruckversuch DClast

![](_page_13_Picture_246.jpeg)

## Proctorversuch **DCPROC**

- Proctorversuch nach DIN 18 127, SN 670 330b
- Deutsche, englische, französische Sprache
- Variable Anzahl von Messungen
- **N** Wahlweise Eingabe über Abstichmessungen
- **n** Einfacher oder korrigierter Proctorversuch
- Angabe von Proctordichte und optimalem Wassergehalt
- **n** Auswertung mit beliebigen Prozentwerten:  $w_{min}$ ,  $w_{max}$
- Darstellung der Sättigungslinie, zusätzlich mit frei wählbaren n<sub>s</sub>-Linien
- **N** Wahlweise Darstellung der Messwerte

 $\frac{1}{2100e+21}$ 

**Vinder**<br>feuchte Probe

- Wassergehalte in % oder dezimal
- Beliebig viele Versuche pro Blatt zur Übersicht

![](_page_14_Figure_12.jpeg)

![](_page_14_Picture_222.jpeg)

*na-Linien*

![](_page_14_Picture_223.jpeg)

*Auswertung*

*Darstellung der Messwerte*

**Ing**Ware

 $\mathbb{A}^{\Lambda}$ 

![](_page_15_Picture_0.jpeg)

### Konsistenzgrenzen **DCKONS**

![](_page_15_Figure_2.jpeg)

#### *Umfangreiche Auswertungen*

- Atterberg'sche Konsistenzgrenzen nach DIN 18 122, EN ISO/TS 17892-12, ÖNORM B 4411, SN 670 345a
- Deutsche, englische, französische, rumänische Sprache

*Bodengruppe nach* 

- Bestimmung von Fließ- und Ausrollgrenze
- n Plastizitätsbereich und Zustandsform
- $\blacksquare$  Plastizitätszahl I<sub>n</sub> und Konsistenzzahl I<sub>c</sub>
- Wahlweise Einpunkt- oder Mehrpunktmethode
- **n** Berücksichtigung von Überkorn
- Wassergehalt, Überkorn und Auswertung wahlweise in % oder dezimal
- **n Einordnung in die Bodengruppe** nach DIN 18 196
- Wahlweise Vorgabe von Korrekturfaktoren

![](_page_15_Figure_14.jpeg)

![](_page_15_Picture_15.jpeg)

# **Scherversuch DCSHER**

![](_page_16_Figure_1.jpeg)

![](_page_17_Figure_0.jpeg)

## Raumgewicht Wassergehalt DCRAUM

- Dichte nach DIN 18 125, EN ISO/TS 17892-2
- Wassergehalt nach DIN 18 121, EN ISO/TS 17892-1, SN 670 340b
- Deutsche, englische, französische Sprache
- Ausdruck für Raumgewicht und Wassergehalt zusammen oder getrennt
- Wassergehalt mit 2 oder 4 Messungen
- Wahlweise mit Vergleich Verdichtungsgrad aus dem Proctorversuch

![](_page_17_Picture_630.jpeg)

# *Raumgewicht und*

*Wassergehalt*

 $\overline{a}$ 

 $(a)$ 

 $(96)$ 

 $(a)$ 

 $\omega$ 

 $(% )$ 

 $= 446.18$  g

 $= 190.40 \text{ m}$ 

 $= 255.78$  a

 $= 2.94 %$ 

 $-437.48$  a

 $= 182.55 \text{ a}$  $= 254.93 g$ 

 $= 3.22$  %

 $-2029$ 

Durchlässigkeitsversuch nach DIN 18 130, EN ISO/TS 17892-11 Deutsche, englische, französische

*Kennzahlen*

 $= 453.70 g$ 

 $= 446.18 g$ 

 $= 7.52 \text{ a}$ 

 $= 445.70 \text{ g}$ 

 $= 437.48 \text{ o}$ 

 $= 8.22 \text{ g}$ 

Schale u. Probe trocken (g)

Schale u. Probe trocken (g)

Cossicht Schola

Probe trocken G

Wassergehalt

Gewicht Schale

Probe trocken G

**Wassergehalt** 

Mittel

Schale u. Probe feucht (g)

Schale u. Probe trocken (a)

Schale u. Probe feucht (g)

 $(a)$ 

Wassergehalt

# Durchlässigkeitsversuch DCDURL

Versuch 2 10.00 78.54 0.243 22.00 27.0 0.0199 2.200 1.920 2.700 28.90 0.406 14.60 15.00 0.655

Meßzeit (s)

*Auswertung mit Ausgleichsgerade*

![](_page_17_Figure_12.jpeg)

Sprache 5 Typen von Versuchen nach DIN 18 130: n gemischtkörnige Böden nach DIN 18 130 - KD - ES - ST - SB **n grobkörnige Böden nach** DIN 18 130 - ZY - MS - MZ gemischtkörnige Böden nach DIN 18 130 - TX - DE - MZ – SB ■ feinkörnige Böden nach DIN 18 130 - TX - DE - KP - UO **n grobkörnige Böden nach** DIN 18 130 - ZY - ES - ST 3 Typen nach EN ISO/TS 17892-11: **n Fallende Druckhöhe n Konstante Druckhöhe** Meßzeit Versuch 1 Versuch 2 t | h2 | in <u>h1</u> | <u>h2</u> | <u>Int</u> (s) (m) h2 (m) h2 15 | 0.65 | 0.0107 | 0.65 | 0.0092 30 0.64 0.0247 0.64 0.0216 45 0.63 0.0357 0.63 0.0326 60 0.63 0.0469 0.63 0.0437 75 0.62 0.0565 0.62 0.0549 90 0.61 0.0679 0.61 0.0646 105 0.60 0.0794 0.61 0.0745 120 | 0.60 | 0.0910 | 0.60 | 0.0844 135 | 0.59 | 0.1028 | 0.60 | 0.0927 150 0.58 0.1147 0.59 0.1011 165 0.58 0.1251 0.59 0.1096 180 0.57 0.1372 0.58 0.1182 195 0.56 0.1478 0.58 0.1268 210 0.56 0.1585 0.57 0.1355 225 0.55 0.1711 0.57 0.1425 240 0.55 0.1820 0.56 0.1496 255 | 0.54 | 0.1912 | 0.56 | 0.1567 270 0.54 0.2005 0.56 0.1639 285 0.53 0.2099 0.55 0.1711 300 0.53 0.2174 0.55 0.1765 315 0.52 0.2251 0.55 0.1820 330 0.52 0.2347 0.54 0.1875 345 0.51 0.2424 0.54 0.1931 360 0.51 0.2502 0.54 0.1968 375 0.51 0.2581 0.54 0.2005 390 0.50 0.2640 0.53 0.2042

- 
- **Triaxialzelle**

**n Anzahl der Messungen wählbar n Ausgabe aller Versuchsdaten in** Tabelle<br>34E-006

*18*

# Pumpversuch-Darstellung und -Auswertung **DCPUMP**

- Deutsche, englische, französische Sprache
- n Absenkkurve des Brunnens
- n bis zu 9 zugehörige Pegel im Diagramm
- bis zu 9 freie Diagramme darunter (Fördermenge, Leitfähigkeit, Temperatur, pH-Wert, ...)
- $\blacksquare$  Wahlweise mit Leistungsdiagramm
- **n** Listenausgabe sämtlicher Messwerte
- Datenlogger als Zusatz zum Import von Messdaten: Hydrotechnik, Ott, Seba, Aquitronic, CSM, ASCII oder MS Excel mit Filterfunktion

![](_page_18_Figure_8.jpeg)

*Pumpversuch-Darstellung*

![](_page_18_Figure_10.jpeg)

# Option DCPUMP-Auswertung

- $\blacksquare$  Freies oder gespanntes Grundwasser
- **n** Auswertung der Absenkkurve nach Chow/Jakob
- Auswertung des Wiederanstiegs nach Theis
- $\blacksquare$  Auswertung eines stationären Zustands nach Thiem (Brunnen – Pegel)
- Einfaches Ein- und Ausschalten von Punkten
- n Auswahl von Bereichen von Messwerten
- Bestimmung von Durchlässigkeit (k) oder Transmissivität (S)

![](_page_18_Picture_19.jpeg)

![](_page_19_Picture_0.jpeg)

### Darstellung von Altlastenuntersuchungen **DCCHEM**

![](_page_19_Figure_2.jpeg)

*Gegenüberstellung der Messwerte mit den Grenzwerten*

![](_page_19_Picture_121.jpeg)

- Bearbeiten von Lageplänen mit Import und Export von DXF aus dem CAD
- Unterstützung von Blocks im DXF
- vollständige Layer-Verwaltung mit Ein-/Ausschalten und Sperren
- Einfügen von Bildern und gescannten Karten über Bitmaps
- Bearbeitung mit umfangreichen CAD-Funktionen: Linien, Texte, Polygone, Verschneidung, Symbole, Maßketten
- $\blacksquare$  Wahlweise graphische Eingabe mit/ohne Raster, Fangen und Linealfunktion oder über Tastatur
- $\blacksquare$  Grenzwertdatenbank mit umfangreichen Grenzwert- und Richtwertlisten, frei erweiterbar

*Darstellung über Farbflächen* 

 $\overline{c}$ 

B

A

**n Eingabe der Messwerte nach** Datum, Messpunkt, Tiefe, Arten und Gruppen geordnet, strukturiert mit beliebig definierbaren Stofflisten

LATHE ALL ALL

- n Übersichtliche Baumstruktur für alle Messergebnisse
- Auswahl zur Darstellung auf verschiedenen Plänen über unterschiedliche Stofflisten
- $\blacksquare$  Unterschiedliche Darstellungsmöglichkeiten: Boxen, Kreise, Balken
- Wahlweise Darstellung von Verteilungen über Höhenlinien oder Farbflächen
- Automatische Legende für alle Darstellungen einschließlich Grenzwerten
- $\blacksquare$  Datenbankverwaltung im Microsoft Access-Format, Schnittstelle zu MS Excel

Planformate von DIN A4 bis A0 und freie Formate

osen-

 $B<sub>8</sub>$ 

B ļ.

**Hardcopy-Funktion zur schnellen** Ausgabe von Übersichten und Ausschnitten auf DIN A4

![](_page_20_Figure_10.jpeg)

![](_page_20_Figure_11.jpeg)

![](_page_20_Picture_12.jpeg)

![](_page_20_Picture_13.jpeg)

lin O

![](_page_21_Picture_0.jpeg)

# Glühverlust DCGLÜH

![](_page_21_Picture_93.jpeg)

- Glühverlust nach DIN 18 128
- **n** Bestimmung von Massenverlust und Glühverlust
- Ausgabe aller Versuchsdaten in Tabelle

### Kalkgehalt DCKALK

![](_page_21_Picture_94.jpeg)

- Kalkgehalt nach DIN 18 129
- **n** Bestimmung von Karbonatanteil und Kalkgehalt
- $\blacksquare$  Wahlweise Calcitanteil und Dolomitanteil
- Ausgabe aller Versuchsdaten in Tabelle

![](_page_21_Picture_12.jpeg)

# Integrierte Bodenmechanik DCLABTEGRA

![](_page_22_Figure_1.jpeg)

**Ing Ware** 

![](_page_23_Picture_0.jpeg)

# Verwaltung von Bohrungen in Karten **DCGIS**

#### *Verwaltung von Dokumenten*

*Importierte DXF-Karte*

#### n Verwaltung aller Bohrungen und weiterer Versuche auf einem Übersichtsplan

- **n** Erstellung von Projektplänen z.B. als Ausschnitt mit beliebiger Versuchsauswahl
- **n Hochwertiges Kartenmaterial** von der Deutschlandkarte bis auf Stadtplan-Niveau, zusätzlich Österreich und Schweiz
- **n Import von Karten der** Vermessungsämter, über DXF oder von Bilddateien möglich
- Einfügen von Bohrungen über Gauß-Krüger-Koordinaten oder graphische Positionierung
- **N** Verwaltung beliebiger Dokumente (Word, Excel, PDF, Fotos, ...) an den Bohrpunkten (Dokumentenmanagement)
- Kartendaten bis Maßstab 1:10.000 standardmäßig für ein Bundesland enthalten oder höherwertige Kartenpakete von **TeleAtlas**
- *Bayern*
- n Automatische Georeferenzierung in Gauß-Krüger- oder Scout-Cylinder-Koordinaten
- **n** Einlesen georeferenzierter DXF-Karten (z.B. topologische Karten)
- **n Einlesen beliebiger Karten als** Bilddateien (BMP, TIFF, JPEG) und DXF-Pläne mit nachträglicher **Georeferenzierung**
- Automatische Übernahme aller Bohrungen aus dem Programm DCBOHR
- **N** Wahlweise Eintragung von Bohrungen in die Karte und Übertragung der Koordinaten in DCBOHR
- n Abruf vorhandener Bohrungen direkt aus der Karte mit **Doppelklick**
- **n Lieferung von Lageskizzen an** DCBOHR für das Kopfblatt des Schichtenverzeichnisses: Automatischer Eintrag für alle Bohrungen mit Gauß-Krüger-Koordinaten

# Vollständige Unterstützung mit allen 3 Nachweisverfahren für alle Länder DC-Grundbaustatik mit Eurocode 7

■ Vordefinierte Einstellung für die vorgeschlagenen Werte nach Eurocode 7, für Deutschland (DIN EN 1997-1 / DIN 1054:2010), Österreich (ÖNORM B 1997-1-1), Frankreich (NF EN 1997-1), Großbritannien (BS EN 1997-1), Italien (UNI EN 1997-1 / NTC 2008) und Spanien (UNE EN 1997-1)

![](_page_24_Picture_2.jpeg)

*Auswahl für die vordefinierten Länder und freie Einstellung*

500/5 285545

# *Einstellung der Bemessungsparameter* 025 Tiber d Imml OK Abbrechen Uberreimen Hife

#### n Einfache Auswahl über die Flagge, alle Einstellungen des zugehörigen Nationalen Anhangs werden automatisch vorgegeben

- **n** Freie Einstellungen für jedes beliebige Land:
- 

*Freie Einstellung von Nachweisverfahren und Sicherheitsbeiwerten*

#### Auswahl der nationalen Norm

- n Wahl des Nachweisverfahrens (z.B. 1 für Großbritannien, 2 für Deutschland, 3 für Geländebruch in Deutschland)
- n Anzahl der zu berechnenden Kombinationen (zwei für Nachweisverfahren 1, eine für Nachweisverfahren 2 und 3)
- Gruppen von Teilsicherheitsbeiwerten für
- Einwirkungen (A1, A2), Boden (M1, M2) und Widerstände (R1, R2, R3, für Pfähle R4) Bemessungssituationen BS-P, BS-T, BS-A und BS-T/A (EAB) Größe der Sicherheitsbeiwerte, z.B. 1.35/1.50/1.40 für ständige/

![](_page_24_Picture_14.jpeg)

![](_page_24_Picture_16.jpeg)

veränderliche Einwirkungen und passiven Erddruck in BS-P

# Bemessung nach Eurocode 2 und 3

**N** Vordefinierte Einstellung für die vorgeschlagenen Werte nach Eurocode 2 und 3, für Deutschland (DIN EN 1992 / DIN EN 1993), Österreich (ÖNORM B 1992 / ÖNORM B 1993), Frankreich (NF EN 1992 / NF EN 1993), Großbritannien (BS EN 1992 / BS EN 1993), Italien (UNI EN 1992 / UNI EN 1993) und Spanien (UNE EN 1992 / UNE EN 1993)

Automatisch oder frei einstellbar: **n Stahlbetonbemessung nach-C 3-Einstellunge** 

- Eurocode 2: Nachweise für Biegung, Durchstanzen, Querkraft, Mindest-/
- Maximalbewehrung und unbewehrten Beton je nach Programm
- $\blacksquare$  Stahlbemessung nach Eurocode 3: Nachweise für Biegung/Querkraft, Stabilität (Knicknachweis) sowie Spundwände/Pfähle nach Eurocode 3-5
- **n Eingabe für jeden Nationalen** Anhang möglich

![](_page_24_Picture_26.jpeg)

Hilfe

![](_page_25_Picture_0.jpeg)

### Grundbruchberechnung DC-Grundbruch

![](_page_25_Picture_2.jpeg)

- $\blacksquare$  Grundbruchberechnung nach Eurocode 7, DIN 1054:2010, DIN 4017:2006, ÖNORM B 4435-2, SIA 267, Terzaghi und Brinch Hansen
- Berechnung mit Teilsicherheitsbeiwerten oder mit globaler Sicherheit
- Deutsche, englische, französische, rumänische, bosnische Sprache
- Rechteck-, Streifen- und Kreisfundamente

 $\alpha$ 

- Mehrere Lastfälle, ausmittige und geneigte Lasten
- n Verschiedene Aushubzustände möglich
- Variable Schichtung, Berechnung mit gewichteten Schichtparametern (keine Begrenzung auf +/- 5°)
- **n** Geneigte Fundamentsohle möglich

#### *Tabelle der Fundamentbreiten*

#### *Fundamenteingabe*

- Wasserstände zur Berücksichtigung des Auftriebs
- Darstellung von Stütze/Wand und Bodenplatte
- n Böschungen über Geländeneigungsbeiwerte
- Berechnung der Bruchlast, der zulässigen Last oder der Sicherheit
- $\blacksquare$  Tabelle für unterschiedliche Fundamentbreiten und -tiefen
- Graphik mit Ansicht, Grundriss und Bruchkörper

![](_page_25_Picture_197.jpeg)

![](_page_25_Figure_20.jpeg)

**IngWare** 

*26*

# Setzungsberechnung DC-Setzung

- $\blacksquare$  Setzungsberechnung nach Eurocode 7, DIN 1054:2010, DIN 4019, SIA 267
- n Deutsche, englische, französische, rumänische Sprache
- Beliebige Anzahl von Fundamenten mit gegenseitiger Beeinflussung
- Schlaffe oder starre Lastflächen, rechteckig oder kreisförmig
- Veränderliche Schichtung mit Steifemodul
- Variable Schichteingabe über Bohrpunkte mit Interpolation der Schichtung für Zwischenpunkte
- Wasserstand zur Berücksichtigung des Auftriebs
- n Unterschiedliche Lastfälle mit Einzel-, Flächenlasten und Momenten
- **n Darstellung des Setzungsverlaufs** im Gelände durch Höhenlinien oder Farbflächen
- **n** Freie Schnitte durch das Gelände
- Interaktive Anzeige der Setzung an beliebiger Stelle
- Auswertepunkte mit Verlauf der Spannungen

![](_page_26_Figure_13.jpeg)

![](_page_26_Figure_15.jpeg)

#### *Setzungsverlauf mit Farbflächen*

![](_page_26_Picture_17.jpeg)

![](_page_26_Picture_18.jpeg)

![](_page_27_Picture_0.jpeg)

### Bemessung von Fundamenten DC-Fundament

![](_page_27_Figure_2.jpeg)

*4-Fenster-Darstellung mit wählbaren Ansichten (xz, yz) und Grundriss, 3D-Darstellung* 

- Berechnung von Einzel-, Streifenund Kreisfundamenten, Blockund Köcherfundamenten
- Deutsche, englische, französische, rumänische, ungarische Sprache
- n Automatische Lastfallüberlagerung nach Eurocode 0, SIA 260 für die Bemessung
- $\blacksquare$  Lastfallbehandlung nach DIN 1054:2010 für die Grundbaunachweise
- $\blacksquare$  Stahlbetonbemessung nach Eurocode 2, DIN 1045-1, ÖNORM B 4700, SIA 262 und British Standard BS 8110
- Bemessung auf Biegung, Querkraft, Durchstanzen und Köcher
- n Aushubzustände mit unterschiedlicher Einbindung und Böschungen auf 4 Seiten
- Bestimmung des höchstbelasteten Viertels für den Durchstanznachweis mit ausmittigen Lasten

![](_page_27_Picture_210.jpeg)

Gleiten Grundbr. max.  $A_{xx}$ <br>T./R. N./R. Setzung unten

 $A_{\text{sy}}$  $A_{s.x}$ oben  $A_{s,y}$ <br>oben

*Ergebnisausgabe in* 

- n Grundbaunachweise: Kippen, *Tabellenform* Stabilitätsnachweis, Gleiten, Grundbruch, Bodenpressung und Setzung nach Eurocode 7, DIN 1054:2010, DIN 1054:1976 und SIA 267
- Automatische Optimierung der Fundamentgeometrie (Breite und Tiefe)
- Ausführliche Zusammenstellung aller Lastfallkombinationen oder Kurzausdruck
- Wahl der gewünschten Graphiken: Ansichten, Grundriss und/oder 3D-Ansicht

**IngWare** 

### Berechnung von eingespannten Mastfundamenten DC-Fundament/Mast

- Verfahren nach Steckner verbessert mit Bodenschicht Grundwasserstand, Aushubti und Bermen!
- $\blacksquare$  Deutsche, englische, französi rumänische, ungarische Spra
- Berechnung nach Eurocode 7 DIN 1054:2010 und SIA 267
- **n Einspannung des Fundament** durch aktiven und passiven **Erddruck** 
	-

ala bera da a de a

- **n Aktivierung des Erddrucks durch** Verdrehung des Fundaments
- **n** Iteration der Lage der Nulllin  $\blacksquare$  Gebrauchstauglichkeitsnach
	- über zulässige Schiefstellung
- $\blacksquare$  Standsicherheitsnachweis üb ΩO Grenzmoment

![](_page_28_Picture_271.jpeg)

nn

 $1.00$ 

 $100$ 

 $1,00$ 

 $1,00$ 

 $1.00$ 

1.00

 $\begin{bmatrix} V \\ M \end{bmatrix}$ 

 $50$ 

50

*Eingespanntes Fundament mit Erddrücken*

 $50$ 

 $0.00$ 

Õ.

 $00$ 

Schnee

 $0.00$ 

50

50

 $0.00$ 

 $50$ 

 $50$ 

 $50$ 

 $00$ 

50

 $0.00$ 

150

 $0.00$ 

50

 $0.00$ 

*3D-Darstellung des Fundaments*

 $50$ 

OO

50

**Ing**Ware

![](_page_28_Picture_272.jpeg)

![](_page_28_Picture_273.jpeg)

öΟ

102.6 kN  $1.4$  kN

135.0 kNm

*Standsicherheitsnachweis* 

18

19

 $20$ 

 $21$ 

*nach Steckner*

![](_page_28_Figure_14.jpeg)

*29*

 $35$ 

![](_page_29_Picture_0.jpeg)

# Böschungs- und Geländebruch DC-Böschung

![](_page_29_Figure_2.jpeg)

![](_page_29_Figure_3.jpeg)

#### *Nachweis nach Krey-Bishop*

- Böschungs- und Geländebruch nach Eurocode 7, DIN 1054:2010, DIN 4084, SIA 267
- Berechnung mit Teilsicherheitsbeiwerten oder mit globaler Sicherheit
- n Deutsche, englische, französische, italienische, rumänische, russische Sprache
- Verfahren nach Krey-Bishop (Gleitkreis) und Janbu (beliebige Gleitflächen)
- **n** Freier Gelände- und Schichtverlauf
- **n** Grundwasser- und Sickerwasserverlauf

![](_page_29_Picture_11.jpeg)

#### *Definition von Bauteilen*

- n Unterschiedliche Lastfälle mit Einzel- und Streckenlasten, ständig + veränderlich
- $\blacksquare$  Erdbebenlasten
- Berücksichtigung von Ankern und Verpresspfählen
- Wahlweise Iteration der Ankerlängen zur Erreichung einer erforderlichen Sicherheit
- **n Ansatz von Gebäuden (Gewicht)** und Bauteilen (Scherkraft)
- **Porenwasserdruck und** -überdruck
- **n** Undurchlässige Schichten mit artesischem Wasserdruck
- $\blacksquare$  Iteration von Mittelpunkt und/ oder Radius, wahlweise mit Bereichsvorgabe
- Automatische Bestimmung der minimalen Sicherheit
- $\blacksquare$  Freie Lamelleneinteilung
- Wahlweise Vorgabe eines Festpunktes

### Berechnung von Bewehrter Erde mit Geokunststoffen und Gabionen DC-Geotex/DC-Gabione

![](_page_30_Figure_1.jpeg)

- n Verschiedene Vorbauwände mit Nachweisen (Ausmitte, Gleiten, Aufnahme der Verankerungskraft, Gabionendraht)
- Auswahl vordefinierter Geokunststoffe mit Abminderungsfaktoren, frei erweiterbar
- Automatikfunktion zur schnellen Definition vieler Geokunststofflagen
- Unterschiedliche Lastfälle
- Beliebiger Schichtverlauf durch Erddruckberechnung nach schnitt Culmann<sup>200 [-]</sup>
- n Ansprechende Ergebnisgraphik
- vertikale Wandlast (vertikalen kwahlweise ausführliche oder

- **n** Bewehrte Erde und Gabionen
- Deutsche, englische, französische, rumänische Sprache
- Berechnung von Bewehrter Erde mit Geokunststoffen auf der Basis der EBGEO mit Teilsicherheitsbeiwerten (DC-Geotex)
- Berechnung von Gabionen etc. nach dem Merkblatt über Stützkonstruktionen aus Betonelementen, Blockschichtungen und Gabionen (DC-Gabione)

Berechnung nach Eurocode 7,  $R_{\text{max}} = Q/(N + \text{Kurzausgabe})$ DIN 1054:2010/SIA 267, British charakteristischen Größen berechnet Standard BS 8006

![](_page_30_Picture_214.jpeg)

![](_page_30_Picture_15.jpeg)

![](_page_31_Picture_0.jpeg)

**Projekt DC-Winkel bearbeiten** 

### Berechnung von Winkelstützwänden DC-Winkel

![](_page_31_Figure_2.jpeg)

![](_page_31_Picture_3.jpeg)

*Unterschiedliche Wandtypen*

- Berechnung nach Eurocode 7, DIN 1054:2010, DIN 4085, SIA 267, ÖNORM<sup>B</sup>4434
- Deutsche, englische, französische, $k_{\text{max}}$ rumänische, bosnische Sprache
- Stahlbetonbemessung der Wand nach Eurocode 2, DIN 1045-1, DIN 1045, SIA 262, ÖNORM B 4700 und British Standard BS 8110
- **n** Optimierung der Fundamentbreite, wahlweise auf der Erd- oder Luftseite: Bestimmung der Breite, für die alle Nachweise eingehalten sind
- Standsicherheitsnachweise: Kippen, Stabilität, Gleiten, Grundbruch, Geländebruch, Nachweis von Bodenpressung und Setzung
- Variable Schichtung
- Berücksichtigung einer <sup>ck auf</sup> di**Hinterfüllung** 
	- **n** Ansatz von Verdichtungserddruck
	- n Unterschiedlicher Erddruckansatz (aktiv, erhöht aktiv, Ruhedruck) für Wandbemessung und Wasserdruck Standsicherheitsnachweise
	- **n** Genauer Ansatz der Ersatzwand
	- am Fundamentsporn unter  $\vartheta_2$ n Nachweis der Sicherheit gegen Geländebruch
	- Einfachste Bedienung durch Eingabe der Maße über Tastatur, Doppelklick auf Wandpunkte oder Ziehen mit der Maus
	- **Ergebnisausgabe hoher Qualität Mit Integration der Ergebnis**graphik $0.00$  kN/m

 $^{15.38}$  kN

![](_page_31_Picture_19.jpeg)

 $5.00<sub>n</sub>$ 

# Berechnung von Bodenvernagelungen DC-Nagel

- Berechnung von Bodenvernagelungen nach Eurocode 7, DIN 1054:2010, DIN 1054:1976, SIA 267
- Bemessung der Spritzbetonwand nach Eurocode 2, DIN 1045-1, DIN 1045, ÖNORM B 4700, SIA 262, BS 8110
- Berechnung mit Teilsicherheitsbeiwerten oder mit globaler Sicherheit
- Deutsche, englische, französische, italienische, spanische Sprache
- Berechnung nach dem allgemeinen Blockgleitverfahren
- Bestimmung der inneren und äußeren Standsicherheit
- $\blacksquare$  Erddruckberechnung nach Culmann für beliebige Geländeund Schichtverläufe
- Frei wählbarer Wandverlauf mit Abstufungen möglich
- **n** Freie Grundwasserverläufe
- Beliebige Aushubzustände mit automatischer Generierung, unbegrenzte Anzahl Nagelreihen, wahlweise  $G_{\theta S\theta\eta}$ Erddruckumlagerung
	-

 $2.46$ 

 $42c$ 

 $12.55$ 

 $13.14$  $15.38$ 

System Belastung Schnittgrößen  $a<sub>5</sub>1/a<sub>5</sub>2$ M ó 'n ⇐ 32.12 kN/m<br>32.12 kN/m 3.93 kNm 22.57 KN  $0.03 \, \text{mm}$ <br> $-0.10 \, \text{mm}$  $1.19$  cm<sup>2</sup>  $1.34$  cm<sup>2</sup><br>0.00 cm<sup>2</sup> 0.00 cm<sup>2</sup>

![](_page_32_Figure_13.jpeg)

*Nagelkräfte und Geländebruchnachweis*

*Schnittgrößen und Bewehrung*

- Lastfälle mit Einzel- und Linienlasten
- Bestimmung der Nagelkräfte und Sicherheiten
- Berechnung der Nagellängen und -durchmesser
- Bemessung der Spritzbetonwand wahlweise als Platte oder Durchlaufträger
- Durchstanznachweis an der Nagelkopfplatte
- $\blacksquare$  Standsicherheitsnachweis: Grundbruch- und Geländebruchberechnung
- **n** Graphische Darstellung: Aushübe und Lastfälle, Nagelgeometrie, Schnittgrößen, Bewehrung

![](_page_32_Picture_22.jpeg)

![](_page_33_Picture_0.jpeg)

А1

# Berechnung von Baugrubenwänden DC-Baugrube

- Berechnung von Baugrubenwänden nach Eurocode 7, DIN 1054:2010, DIN 4085, EAB 2006, EAU 2004, SIA 267, ÖNORM B 4434, British Standard BS 8002
- Bemessungsoption: Stahlnachweise nach Eurocode 3, DIN 18 800, SIA 263, British Standard BS 5950, Stahlbeton nach Eurocode 2, DIN 1045-1, DIN 1045, ÖNORM B 4700, SIA 262, British Standard BS 8110
- $\blacksquare$  Berechnung mit Teilsicherheitsbeiwerten oder mit globaler Sicherheit
- Deutsche, englische, französische, italienische, bulgarische, rumänische, russische Sprache

![](_page_33_Picture_283.jpeg)

- n Bohrpfahlwände, Schlitzwände, Spundwände, Trägerbohlwände, MIP (Mixed In Place)
- **n** Auswahl vordefinierter Spundwandtypen oder Trägerprofile (HE-A, HE-B, etc.)
- $\blacksquare$  Wandtypen kombinierbar (z.B. Steckträger auf Bohrpfahlwand) Geneigte Wände mit Erddruck
	- auf die schräge Wand
- Aktiver, erhöht aktiver Erddruck oder Ruhedruck
- **N** Verschiedenste Umlagerungen: Dreieck, Trapez, ein oder mehrere Rechtecke, Affinfigur
- Ständige und Verkehrslasten in verschiedenen Lastfällen, unbegrenzte Auflasten und Blocklasten mit untersch. Erddruckverteilung,
	- aushubbezogene Lasten
- **N** Unterschiedliche Schichten und Böschungen
- Beliebige Wasserstände vor und hinter der Wand
- n Vorbau- und Rückbauzustände
- **n** Ankerlagen und Steifen je Bauzustand wählbar, einschließlich Vorverformung, Federkonstante und
- Vorspannung
- **n Inaktive Anker zur Untersuchung** von Varianten
- **N** Verschiedene Fußauflagerungen
- **n** Feste Fußtiefe oder Iteration
- **n** Iteration der Neigungswinkel  $\delta_{\bf p}$ und  $\delta_c$
- **Nachweis der Übertragung** der Vertikalkräfte über Mantelreibung und Spitzendruck

*34*

n Elastische Bettung mit automatischer Adaption an den passiven Erddruck einschl. Bettung nach EB 102

n Schnittgrößenbestimmung mit Anker- und Bettungskräften

Bemessung der Bohrpfahlwand (bis 11.09 m)

■ Ankerlängennachweis in der tiefen Gleitfuge

#### Typ: **Bohrpfahlwand** Schlitzwand <sup>9</sup> Spundwand Irägerbohlwand MIP Verschiebung-78.500 Wichte gamma (kN/m<sup>3</sup>) delta x oben 0.000 210000.000 E-Modul (MN/m2) 0.000 delta x unten

#### *Bohrpfahlwänden*

#### *(1-3-1)*

*Verschiedene Bemessung von Wandtypen*

![](_page_34_Figure_7.jpeg)

n Ausführliche Ergebnisausgabe **n** Graphik von System, Erddrücken, Schnittgrößen und Verformungen n Schnittgrößendarstellung wahlweise charakteristisch und Bemessungswerte, aus ständigen, veränderlichen, Wasserdruckund Gesamtlasten

#### **Bemessungsoption** zur

Bemessung aller Bauteile: Spundwände, Ortbetonwände einschließlich Kreisquerschnitt bei Bohrpfählen, Bohlträger, Ausfachungen in Beton, Holz oder Stahl, Pfahl- oder Spritzbetonausfachung, Nachweis von Ankern und Gurtungen (Stahl oder Stahlbeton)

![](_page_34_Figure_11.jpeg)

![](_page_35_Picture_0.jpeg)

# Berechnung von Unterfangungen und Stützwänden DC-Unterfangung

- Berechnung von Unterfangungen und Stützwänden nach Eurocode 7, DIN 1054:2010, DIN 1054:1976, SIA 267
- Wandbemessung als Betonkörper nach Eurocode 2, DIN 1045-1, DIN 1045, ÖNORM B 4700, SIA 262
- Deutsche, englische, französische Sprache
- Beliebige Form des Unterfangungskörpers als Polygon, z.B. mit Sporn

![](_page_35_Figure_6.jpeg)

#### *Unterfangungskörper in beliebiger Form*

- Knicke und Sprünge in der Schwerachse möglich
- Bestimmung des Erddrucks auf die schräge Wand
- Aktiver, erhöht aktiver Erddruck oder Ruhedruck
- $\blacksquare$  Erddruckbestimmung automatisch über Schichtparameter oder Vorgabe
- Verschiedenste Umlagerungen: Dreieck, Trapez, ein oder mehrere Rechtecke, Affinfigur
- Ständige und Verkehrslasten in verschiedenen Lastfällen, unbegrenzte Auflasten und Blocklasten mit untersch. Erddruckverteilung,
	- aushubbezogene Lasten
- Unterschiedliche Schichten und Böschungen
- **N** Wasserstände, Berücksichtigung von Wasser- und Sohlwasserdruck
- **N** Wandfuß frei, elastisch, gehalten oder eingespannt
- **n** Feste Fußtiefe oder Iteration
- **Elastische Bettung mit** automatischer Adaption an den passiven Erddruck einschl. Bettung nach EB 102
- Vorbau- und Rückbauzustände
- **n** Ankerlagen und Steifen je Bauzustand wählbar, einschließlich Vorverformung, Federkonstante und Vorspannung
- n Schnittgrößenbestimmung mit Anker- und Bettungskräften
- 
- **n Inaktive Anker zur Untersuchung** von Varianten
- **n** Ankernachweis in der tiefen Gleitfuge
- Gleitsicherheit, Grundbruchsicherheit und Setzungsberechnung
- Graphik von System, Erddrücken, Schnittgrößen und Verformungen
- **n** Option: Optimierung von Wandbreite und Ankerkräften

# Integrierte Grundbaustatik DC-Integra

- n Deutsche, englische, französische Sprache
- $\blacksquare$  Übernahme von Plänen aus dem CAD über DXF, Export von Plänen in DXF, Integration von Bildern über Bitmaps
- Vollständige Layer-Verwaltung mit Ein-/Ausschalten und Sperren
- $\blacksquare$  Bearbeitung mit umfangreichen CAD-Funktionen: Linien, Texte, Polygone, Verschneidung, Symbole, Maßketten, Ankersymbole
- Zuordnung von Wandtypen zu Linien mit Vorgabe der Parameter wie Trägertypen, Bohrpfahldurchmesser und -abstand
- Exakte Darstellung des Verbaus über Makros einschl. Tiefeninformation sowie Anschluss-Optionen
- Verwaltung von Schichtinformationen, variabel über Bohrpunkte
- n Automatische Interpolation von NN-Höhen, mit Zuordnung zur Schichtung
- Definition der Berechnungsschnitte über beliebige Schnittlinien
- **N** Verwaltung aller Schnitte in einem Plan
- n Automatischer Aufruf des zugehörigen Berechnungsprogramms: DC-Baugrube, DC-Nagel, DC-Böschung, DC-Unterfangung
- Übergabe aller Geometrie- und Typinformationen: Wandart und -parameter, Dicken und Schichten sofort im Berechnungsprogramm
- $\blacksquare$  Nachbearbeitung (Aushübe, Ankerlagen) und Berechnung im Rechenprogramm
- Integration der Ergebnisgraphiken in den Plan
- Aktualisierungsfunktion bei Veränderungen im berechneten Schnitt
- **n** Ständige Übersicht über alle Schnitte im Projekt durch vollständige Verwaltung im Plan
- $\blacksquare$  Planformate von DIN A4 bis A0 + freie Formate
- **Hardcopy-Funktion zur** schnellen Ausgabe von Übersichten und Ausschnitten auf DIN A4

![](_page_36_Figure_19.jpeg)

![](_page_36_Picture_20.jpeg)

*Übersichtliche Zuordnung der Verbautypen*

![](_page_36_Picture_22.jpeg)

![](_page_36_Picture_23.jpeg)

![](_page_37_Picture_0.jpeg)

### 3D-Darstellung von Baugruben DC-Integra 3D

![](_page_37_Picture_2.jpeg)

*Räumliche Darstellung mit Spundwand und Böschungsverschneidungen*

> *Darstellung Trägerbohlwand*

> > **BEERE**

**ARRITECT** 

![](_page_37_Picture_5.jpeg)

*Querschnitt durch ein Geländemodell mit Schichtverläufen*

- Vollständiges 3D-Modell mit automatischer Generierung der Böschungen zwischen verschiedenen Tiefenabschnitten
- Unterteilung der Sohlfläche mit Vorgabe der Böschungsneigung
- **n** Drehen und Verschieben der Ansicht mit beliebiger Blickrichtung
- Erstellung räumlicher Bilder komplexer Baugrubensituationen mit fotorealistischer Darstellung
- n Klare Übersicht über die Baugrubengeometrie auch für Nicht-Fachleute
- **n** Genaue Darstellung aller Wandarten mit passenden Texturen
- Stahl, Beton, Holz, Boden
- $\blacksquare$  Exakte Abmessungen z.B. für Spundwandprofile aus einer Parameter-Datenbank
- Einlesen von DGMs, Darstellung des Geländes – ganz einfach

*Bestimmung von*

*Aushubvolumen und -massen*

# Aushubvolumen und -massen DC-Integra 3D/Volumen

- Berechnung des Aushubvolumens auf Knopfdruck einschl. Auflockerungsfaktor
- n Aushubmassen über die Wichte des Bodens
- n Schichtweise Werte und Gesamtsumme
- n Prüffähige Ausgabe der Volumenberechnung mit Angabe aller Koordinaten

![](_page_37_Picture_218.jpeg)

*3D-Modell der Baugrube*

![](_page_37_Picture_23.jpeg)

# Kollisionsprüfung für Anker DC-Integra 3D/Anker

- Definition von Ankerlagen mit Gurtung an den Verbauwänden
- Tiefe, Länge, Neigung der Anker, Länge und Durchmesser des Verpresskörpers, Gurtprofil
- **N** Veränderung der Neigung und Lage für einzelne Anker
- 3D-Darstellung der Ankerlagen und Gurtungen
- **n** Drehen und Verschieben der Darstellung in der 3D-Ansicht
- Einfache Beurteilung der Lage der Anker untereinander
- $\blacksquare$  Kollisionsprüfung zwischen Ankern (Zugglied/Verpresskörper), zwischen Ankern und Rohrleitungen, zwischen Ankern und Gebäuden
- Zulässige Abstände zu Verpresskörper/Sparten/ Gebäuden können eingestellt werden

![](_page_38_Picture_9.jpeg)

- Vermaßung der kritischen Abstände zur besseren Übersicht
- Veränderung von Ankertiefe oder -neigung an Problempunkten
- **Ermittlung der Abstände im** 3D-Modell
- Anker können gespreizt sein (Ankerpaare) und/oder horizontal verschwenkt

#### *Verlauf der Anker aus verschiedenen Blickwinkeln mit Kollisionsprüfung*

# 3D-Darstellung von Sparten DC-Integra 3D/Sparten

- Darstellung verschiedener Arten von Rohrleitungen
- Abwasser, Wasser, Gas, Strom, Fernwärme, Kabelkanäle

WITTITT

- Farbe für jeden Typ einstellbar ■ Unterschiedliche Ouerschnitte: Kanalprofile, Kreisprofile, Rechteckprofile
- Verschiedene Abmessungen von Kanal-(Ei-)Profilen frei definierbar
- $\blacksquare$  Wahlweise Verbindung mit Schächten
- Vorgabe über Koordinaten oder mit Gefälle
- n Bezug auf Referenzhöhe oder über NN-Höhen
- Übersicht über alle Sparten durch 3D-Darstellung: beliebig drehen, vergrößern oder verkleinern

![](_page_38_Picture_24.jpeg)

![](_page_39_Picture_0.jpeg)

### Berechnung von Pfählen DC-Pfahl

![](_page_39_Picture_2.jpeg)

![](_page_39_Picture_3.jpeg)

![](_page_39_Picture_359.jpeg)

**Boder** 

1199.12 kN

**SHE** 

**Q.B1 MN/m** 

Vorh. Spitzendruckkraft vorh.S = E<sub>4</sub> - Summe(Q<sub>c</sub>) = 242.35 kN<br>Resultierender Spitzendruck = vorh. S/A = 0.857 MN/m<sup>3</sup> = zul. Spitzendruck = 0.857 MN/m<sup>3</sup>

Setzung aus Widerstandsetzungslinie: s = 0.654 cm

*Bestimmung der äußeren Tragfähigkeit*

Summe =  $R$ 

*Eingabe der Pfahlparameter und Nachweis*

 $6.24$ 

 $2002$ 50.00  $F(1,0)$ 

50 Minume **BD Minited** 

 $700$ 

![](_page_39_Picture_11.jpeg)

- $\blacksquare$  Stahlbemessung von Träger $\uparrow$ profilen und Rohren nach Eurocode 3, DIN 18 800, SIA 263, BS 5950, IS 800
- Deutsche, englische, französische, stand italienische, portugiesische, 24 cm = 0,02 D rumänische Sprache
- **n** Druck- oder Zugpfähle, senkrecht oder geneigt
- Optional mit Fußverbreiterung
- Lasten horizontal/vertikal oder in Pfahlrichtung in unterschiedlichen Lastfällen
- Schichtung des Baugrunds mit Auswahl von  $q_{hk}$  und  $q_{hk}$ einschließlich Vorschlag12.0 cm =  $0.10$  D

**Nachweis von Mantelreibung** und evtl. Spitzendruck für Vertikallasten  $PQ$  $P<sub>A</sub>$ **n Elastische Bettung zur Abtragung** von H-Lasten, mit automatischer Anpassung an den passiven Erddruck Bestimmung der erforderlichen

Pfahllänge oder der Sicherheit bei vorhandener Länge

- **Nahlweise Bestimmung der** Setzung unter gegebener Last oder der zulässigen Last für 000 vorgegebene Setzung
- Setzung für Mikropfähle nach Verfahren Ischebeck
- Darstellung des Widerstandsetzungs- oder –hebungsdiagramms
- Bei Zugpfählen: Nachweis des aktivierten Erdkörpers
- n Nachweis des Durchstanzens mit Lastausbreitung bei schlechteren Schichten
- $2.8 \text{ cm} = s_{\text{rg}}$ <br> $3.8 \text{ cm} = 0.03$  Verwendung von Betonstahl, Ankerstählen, GEWI oder Ischebeck Titan
	- **Wahl der Bewehrung nach**
	- Durchmesser und Abstand oder
	- Ganghöhe bzw. Anzahl Anker
	- **Darstellung von Bettung,** Schnittgrößen und Verformung

![](_page_39_Picture_30.jpeg)

 $Q_{g}$ <br>= 3367 kN

# Berechnung der Setzung mit Rüttelstopfverdichtung DC-Vibro

- **Berechnung der Bodenverbesse**rung mit dem Verfahren nach Priebe, Grundbruchberechnung nach Eurocode 7, DIN 1054:2010, DIN 4017:2006, SIA 267, ÖNORM B 4435-2
- Deutsche, englische, französische, rumänische Sprache
- Beliebig viele Fundamente mit variabler Schichtung an jedem Berechnungsschnitt
- Einzel-, Streifen- und Kreisfundamente bzw. unendlich ausgedehnte Lastfläche
- **Beliebige Lastfälle** n Variable Schichten mit unterschiedlichen Säulendurchmessern

![](_page_40_Picture_220.jpeg)

#### *Verbesserung der Setzung*

- Säulenparameter schichtweise, z.B. für vermörtelte Stopfsäulen
- n Anordnung der Säulen im Dreiecks- oder Vierecksraster mit beliebigen Abständen
- Sofortige Beurteilung über Vorschau-Funktion
- Berechnung der Setzung mit Verbesserung, wahlweise Gegenüberstellung ohne Verbesserung
- Berechnung der Grundbruchsicherheit mit und ohne Verbesserung
- n Schnelle Änderung der Parameter über Sprung von der Berechnung in die Eingabe

 $1.00$ 

- n Übersichtliche Ergebnisdarstellung mit Schnittzeichnung
- n Darstellung der Spannungen und Setzungen als Diagramm

![](_page_40_Figure_16.jpeg)

![](_page_41_Picture_0.jpeg)

# Berechnung von Grundwasserabsenkungen DC-Absenkung

*Wasserstands mit Farbflächen*

![](_page_41_Figure_2.jpeg)

![](_page_41_Figure_3.jpeg)

*Baugrubenabschnitte unterschiedlicher Tiefe*

- Deutsche, englische, französische, rumänische Sprache
- Beliebige Anzahl und Form der Baugruben, mit unterschiedlichen Tiefen
- **n** Freie Anzahl, Durchmesser und Lage von Brunnen, mehrere Staffeln möglich
- $\blacksquare$  Schichtdefinition mit unterschiedlichen Durchlässigkeiten
- Freies, halbgespanntes oder gespanntes Grundwasser
- **n Anpassung der Absenktiefe an** unterschiedliche Baugrubentiefen möglich
- Berechnung mit Schwerkraftoder Vakuumbrunnen
- Berechnung mit erforderlicher, vorgegebener Pumpmenge oder einzelnen Fördermengen
- n Verbesserte Formeln für den Ansatz von  $Q > Q_{\text{erf}}$
- **n Angabe des Fassungsvermögens** aller Brunnen
- **Ermittlung der erforderlichen** Anzahl von Brunnen
- Absenkung und benetzte Filterhöhe der Brunnen
- Berücksichtigung der gegenseitigen Beeinflussung
- Berechnung der Reichweite nach Sichardt, für große Baugruben nach Weyrauch 2004 oder zeitabhängig
- **Nasserdichte Umschließung,** Berechnung der Trogbauweise
- **Restwassermengen aus** Wand und Sohle, Zuflüsse aus Niederschlag
- **n Darstellung der Absenkung über** Höhenlinien oder Farbflächen
- Bestimmung des maßgebenden Punktes
- **n** Freie Schnittführung mit Wasserstandsverlauf
- **n** Interaktive Anzeige der Absenkung an jedem beliebigen Punkt
- **n** Optimierung der Brunnenverteilung bei beliebigen Baugrubenformen und -tiefen
- **n** Optimierung der Brunnentiefen nach der erforderlichen Pumpmenge =

Sand  $k = 1.00E - 005$ 

**IngWare** 

 $5.00$ 

 $\frac{8}{22}$ 

# Berechnung von Versickerungsanlagen DC-Sicker

![](_page_42_Figure_1.jpeg)

#### Referenzen

#### *Deutschland*

- Bilfinger AG
- **N** Hochtief AG
- **Dywidag Bau GmbH/** International GmbH
- Ed. Züblin AG
- **N** Wayss & Freytag AG
- **Bauer AG**
- Keller Grundbau GmbH
- **PST Spezialtiefbau GmbH**
- Franki Grundbau GmbH & Co. KG
- Max Bögl GmbH & Co. KG
- **Leonhard Weiss GmbH & Co.**
- ThyssenKrupp Bautechnik GmbH
- Franke-Meißner und P. GmbH
- Prof. Dr.-Ing. Katzenbach GmbH
- Friedr. Ischebeck GmbH
- **NO HARRY HARRY PICKEL Consult AG**
- Leonhardt, Andrä u. P. GmbH
- **N** WSP Deutschland AG
- CDM Consult GmbH
- n Schüßler-Plan Ing.ges. mbH
- Lahmeyer München Ing.ges. mbH
- SSF Ingenieure AG
- Dorsch Consult GmbH
- Colbond Geosynthetics GmbH
- Tensar International GmbH
- Huesker Synthetik GmbH
- **BBG Bauberatung Geokunststoffe**
- Berliner Wasserbetriebe
- Hamburger Stadtentwässerung
- **n** DREWAG Stadtwerke Dresden
- Autobahndirektion Südbayern
- Straßenbauamt Regensburg, Traunstein
- Stadt München, Frankfurt/Main, Hansestadt Lübeck und Rostock
- GDF Suez
- Siemens AG
- **Baver AG**
- Alstom Energietechnik
- **N** ABB AG
- TÜV Süd + Hannover
- Bayerisches Landesamt für Umwelt
- Geologisches Landesamt Rheinland-Pfalz, Mecklenburg-Vorpommern
- Landesgewerbeanstalt Bayern
- **No. Album-Main-Donau AG**
- **BAU-ABC Rostrup**
- Fachhochschule Augsburg, Berlin, Bochum, Darmstadt, Deggendorf, Frankfurt/Main, Gießen, Hildesheim, Karlsruhe, Kiel, Lausitz, Lippe, Magdeburg, München, Münster, Oldenburg, Potsdam, Wiesbaden, Würzburg
- Hochschule Biberach, Wismar, Zittau-Görlitz, HTW des Saarlandes
- Universitäten Aachen, Berlin, Bochum, Braunschweig, Cottbus, Darmstadt, Dortmund, Dresden, Freiberg, Halle, Kassel, Kiel, Lüneburg, München, Siegen, Weimar, Univ. der Bundeswehr

#### *Österreich*

- Strabag GmbH
- Insond GmbH
- A. Porr AG
- Alpine BeMo Tunneling GmbH
- TenCate Geosynthetics Europe
- FCP Fritsch, Chiari & P. ZT GmbH
- **Potyka + Partner ZT GmbH**
- **KPPK ZT GmbH**
- Retter & Partner ZT GmbH
- Schimetta Consult ZT GmbH
- Buschina & Partner ZT GmbH
- Dipl.-Ing. Dr. Kurt Kratzer
- TU Wien
- HTL Linz, HTL Krems

#### *Schweiz*

- Andres Geotechnik AG
- $\blacksquare$  B + S Ingenieur AG
- Bächtold AG
- **CSD Ingenieure und Geologen AG**
- Emch + Berger GmbH
- Gruner AG
- Gysi Leoni Mader AG
- **n** Implenia Bau AG
- **Dr. Lüchinger + Meyer Bauing. AG**
- Marti AG
- n Sieber Cassina + P. AG

*und über 2000 Kunden in mehr als 60 Ländern*

![](_page_43_Picture_77.jpeg)

IngWare GmbH Rau-Informatik

Seestrasse 78 CH-8703 Erlenbach fon 044 910 34 34 fax 044 910 34 35 www.inaware.ch

![](_page_43_Picture_80.jpeg)